# DUITKU DOCUMENTATION FOR VIRTUAL ACCOUNT

## Transaction Flow

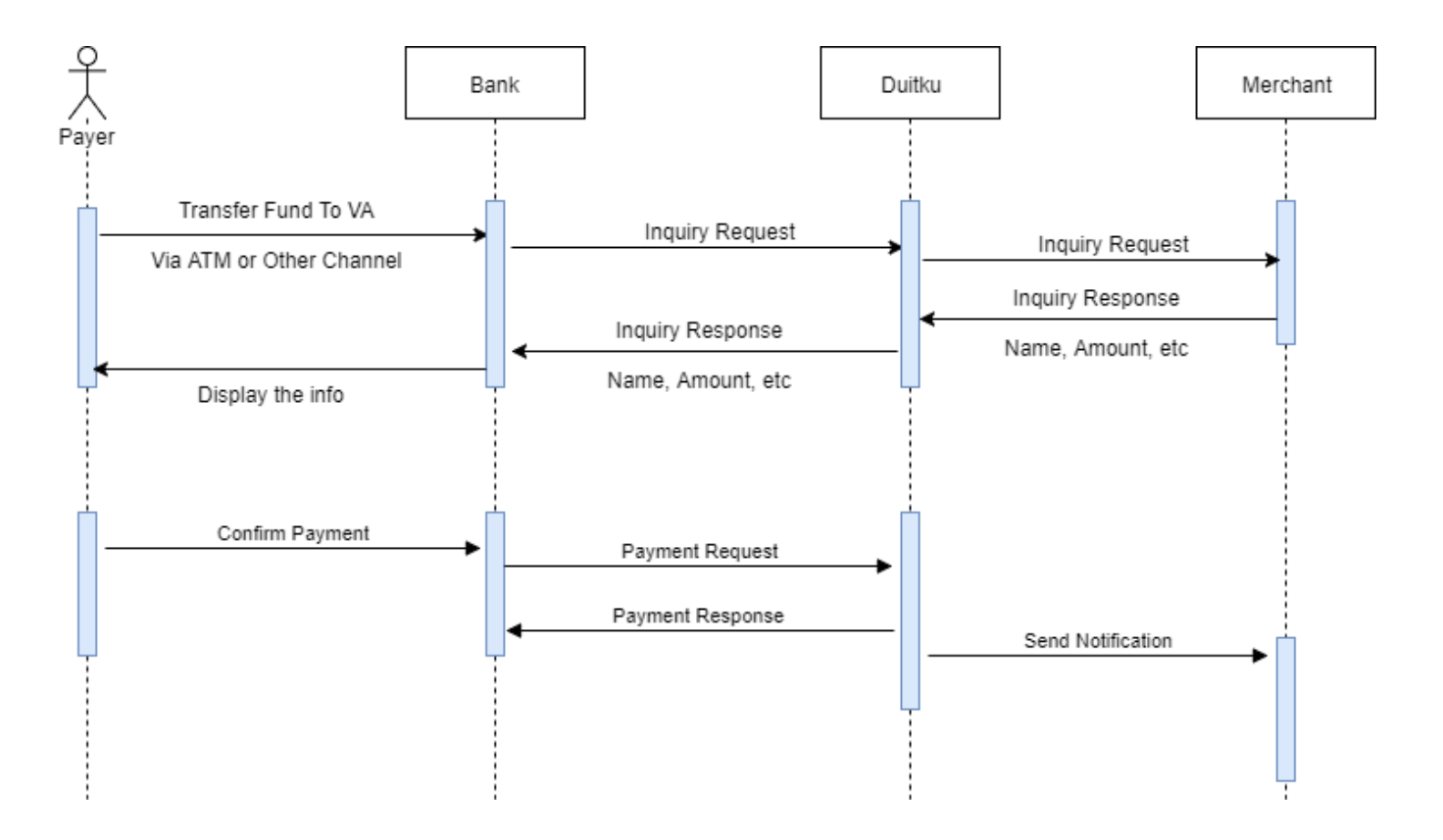

Fix Virtual Account is a virtual account number that is being handled by the merchant(you).

As you can see on the transaction flow above, you will need to handle inquiry requests and notifications. Inquiry request purpose to get the data of virtual account that has been registered in your system. Show on their bank payment so that they can confirm the payment is owned by the right person. When the payment is confirmed you'll need to handle a callback to receive and process payment status in your system.

The difference with the regular virtual account is that you can maintain your virtual account number for your customer as you need. You may control to let your customer payment status on your system. You can set the status of the virtual account is being paid, expired, successful or not found.

### Inquiry Request

Description: Process to get customer bill information. Duitku system will send request like on below to your page.

Method: HTTP POST Type: x-www-form-urlencoded Request:

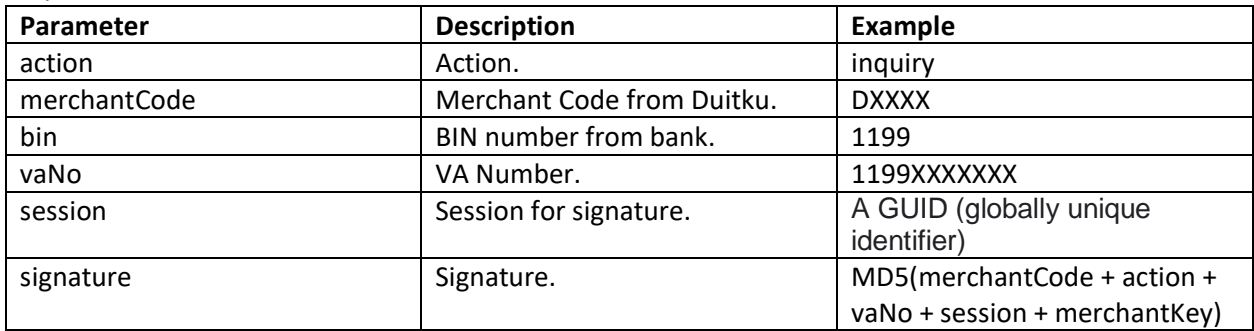

#### Inquiry Response

Description: Process to send customer bill information. Your system need to give response to Duitku request.

Response:

Type: application/json

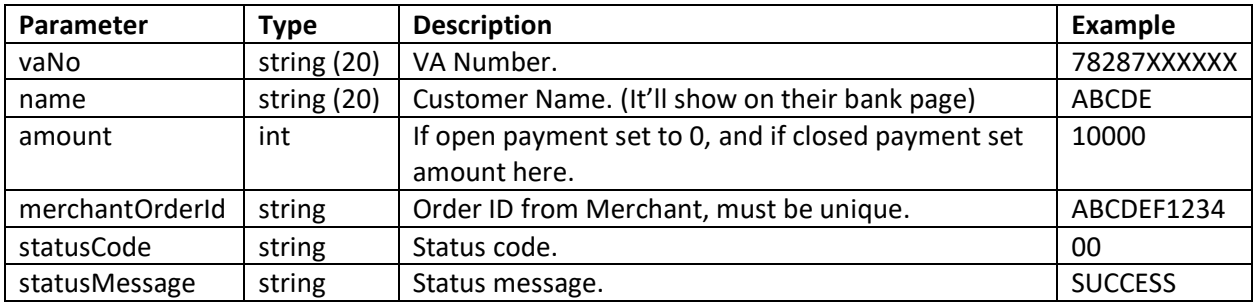

#### Status Code

Status code that being handle by Duitku to know your virtual account status.

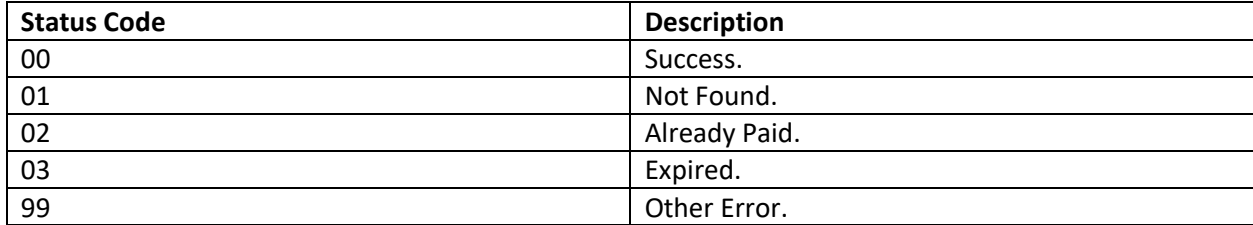

# Notification/Callback

Return values are returned as HTTP POST, Merchant will need to provide a call-back page to catch the result.

Method: POST

Type: x-www-form-urlencoded

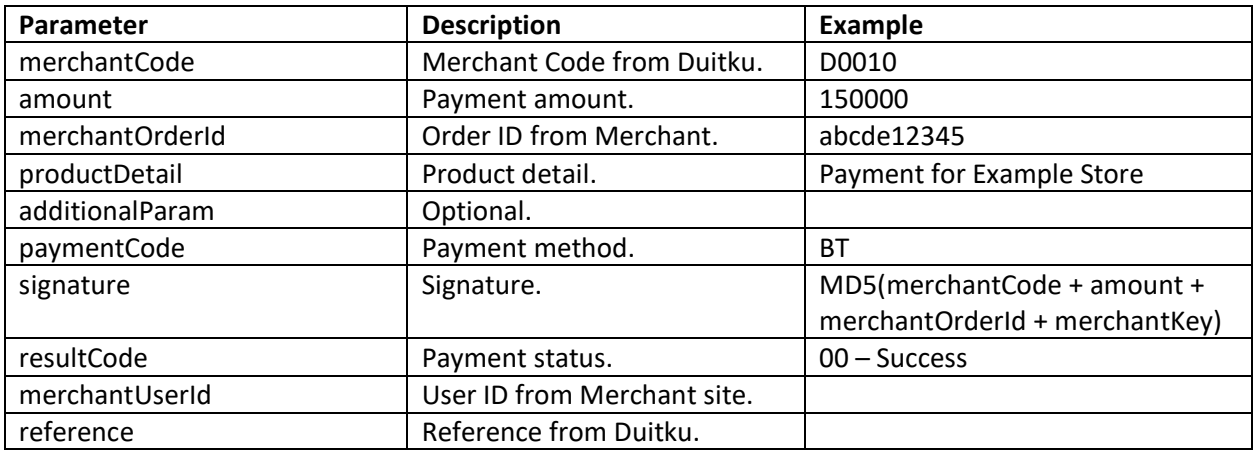

Note:

Please response with "SUCCESS" if transaction is success.

# Payment Method

This API is valid for these types of payment method

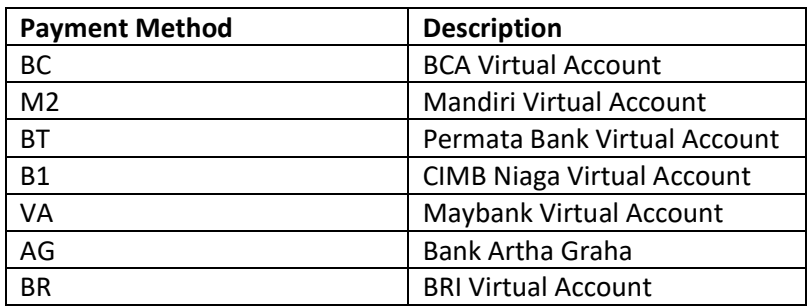